# <sup>004</sup> | August Inhalt

106

Der siebte Teil unserer Serie, in der wir Ihnen Apples Führungsriege vorstellen, porträtiert Jonathan Ive. Der Design-Guru gilt neben Steve Jobs als einer der wichtigsten Apple-Personen.

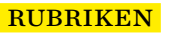

- 003 Editorial
- 066 Heft-CD
- 119 Händlerverzeichnis
- 125 Leserbriefe
- 128 Kolumne
- 129 Vorschau
- 130 Neulich auf maclife.de

### news & trends

### 006 Aktuelles rund um Mac, iPhone und iPad

Apple und die Krise in Finnland +++ Apple TV deklassiert +++ Kommen neue Macs erst Mitte 2015? +++ Swift: Apple bloggt +++ Microsoft lockt Air-Besitzer +++ Aperture – Ein Nachruf +++ iPhone-Netzteile: Austauschprogramm +++ Das ist das Amazon-Smartphone +++ Galaxy Tab S: Konkurrenz für das iPad? +++ Update iOS 7.1.2 veröffentlicht +++ Drum-Modul für das iPad +++ Virtueller Synthesizer

### **TITELTHEMEN**

022

## Neues Leben für alte Macs

 $\odot$ 

Wir geben Ihnen Tipps und zeigen Ihnen anhand von Workshops, wie Sie Ihre alten Macs wieder zu neuem Leben erwecken können.

- 025 Mac Mini: Mehr Arbeitsspeicher<br>026 Workshop: So rüsten Sie Ihr Ma
- Workshop: So rüsten Sie Ihr MacBook mit einer SSD auf
- 027 Workshop: Nutzen Sie Ihre alte Festplatte weiter mit dem Hardwrk-Kit
- 028 Exkurs: Solid State Drive
- 029 Übersicht: SATA-Anschlüsse
- 030 Mac Pro: Mehr Speicher, bessere Grafik
- 031 Zubehör für einen schnellen Mac<br>032 Externe SSD
- 032 Externe SSD
- 033 Exkurs: Fusion Drive
- 034 Workshop: SSDs sicher löschen

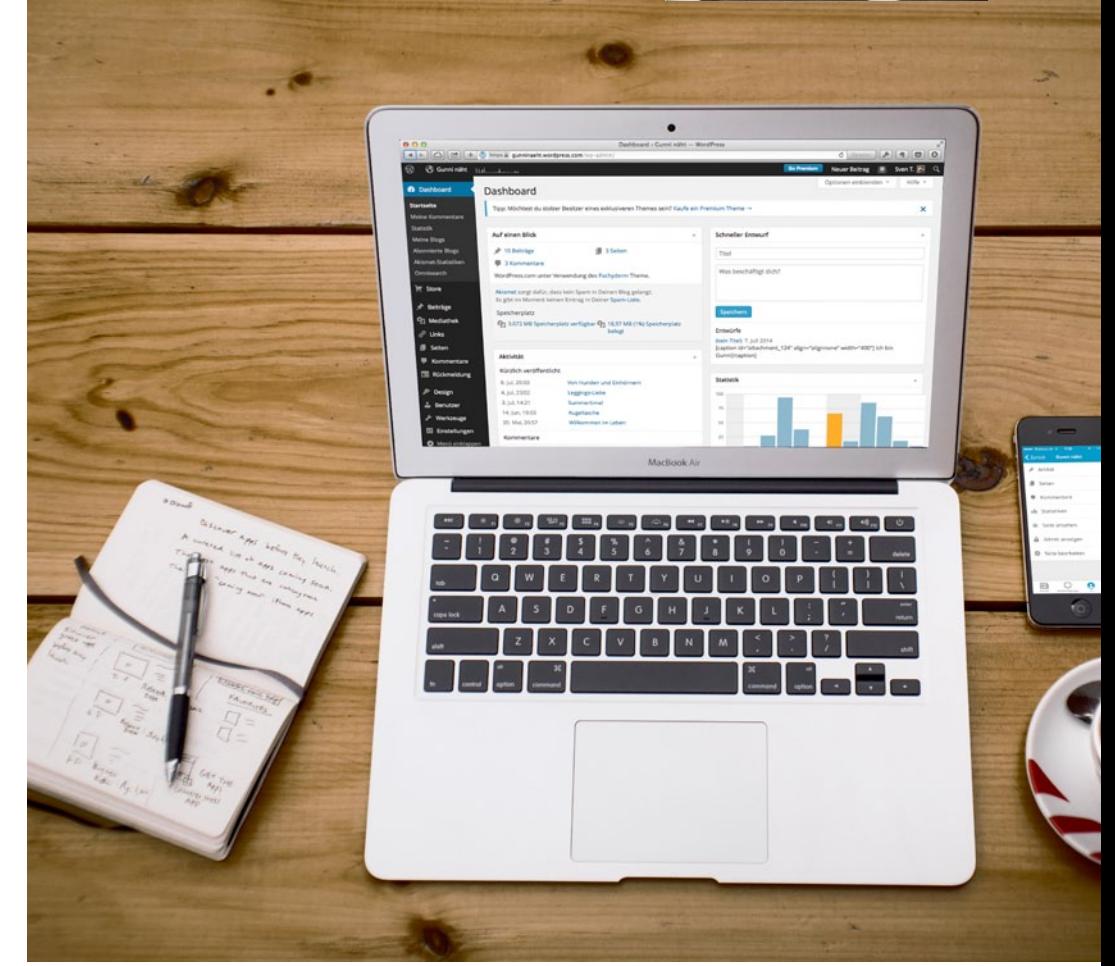

 $\odot$ 

### 038

Apple marschiert stramm auf die Veröffentlichung von OS X 10.10 Yosemite und iOS 8 zu. Wir halten Sie über die neuesten Entwicklungen auf dem Laufenden.

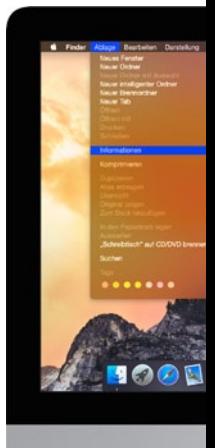

005

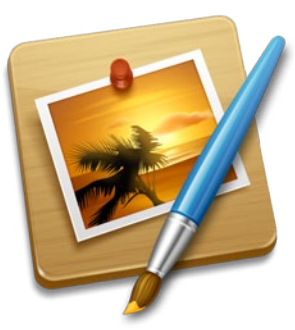

### 060

Seit Adobe Photoshop nur noch im Abonnement verkauft, werden die Alternativen immer interessanter. Ein vielversprechendes Programm ist Pixelmator. In einer Workshopserie zeigen wir Ihnen, wie der Anfang oder Umstieg problemlos gelingt. Im ersten Teil der Serie erklären wir Ihnen die Oberfläche von Pixelmator.

### 068

So bloggen Sie unabhängig: Inzwischen ist es sehr einfach, einen eigenen Server mit Wordpress zu betreiben. Wir zeigen Ihnen, wie dies unabhängig von den gängigen Plattformen funktioniert.

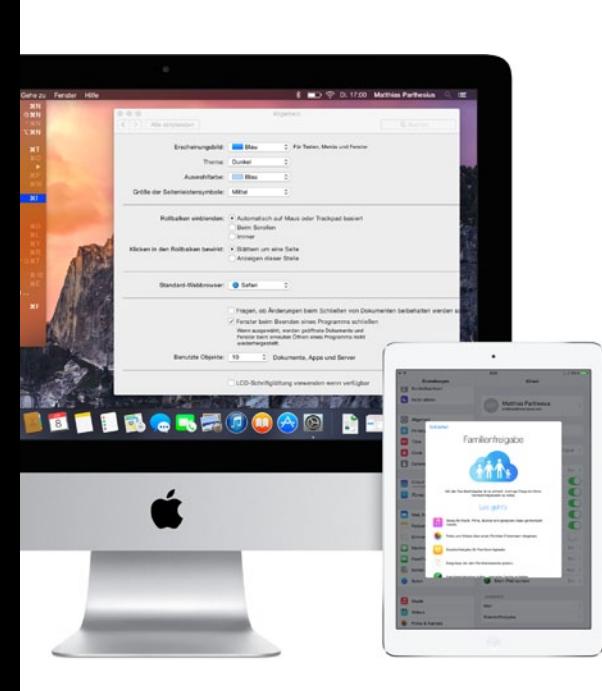

### produkte & tests

- 038 Yosemite und iOS 8 Im Herbst kommen neue Versionen der Betriebssysteme für Mac und iPhone heraus. Wir stellen Ihnen die wichtigsten Neuerungen vor.
- 040 Siri, Cortana und Google Now

Die sprachgesteuerten Assistenten sollen mehr sein als eine Schnittstelle zur Suchmaschine. Sie haben Persönlichkeit, Intuition und Wissen.

044 Jäger des perfekten Klangs

Wir stellen Ihnen High-End-Klangverbesserer vor.

046 Back-In-Time

Als Alternative zu Apple Time Machine bietet sich Back-In-Time an. Es hilft vor allem beim Wiederholen verlorener Schätze.

- 048 Hardware-Kurztests: Gaming-Maus: CM Storm Recon, Blu-Ray-Laufwerk: Asus SBW-06D2X-U, MacBook-Sleeve: Rutledge BookBook, Bluetooth-Lautsprecher: Creative Roar SR20, MacBook Case: Noreve Griffe 2, Kopfhörerverstärker: Beyerdynamic A2.
- 050 Neue iOS-Apps
- 052 Software-Test Wir stellen Ihnen Software zum Verwalten von Literatur vor.
- 054 Test: Sparkle Sparkle ist ein visueller Web-Editor für Einsteiger.
- 056 Jubiläum: 25 Jahre Microsoft Office

### tipps & praxis

060 Photoshop-Alternative: Pixelmator

Ein vielversprechendes Programm, mit dem Ihnen die Bildbearbeitung leicht von der Hand geht.

- 064 E-Mails zeitversetzt senden
- 068 Wordpress auf dem eigenem Server

Wir zeigen Ihnen, wie Sie vollkommen unabhängig von Plattformen wie Tumblr & Co. auf dem eigenen Server bloggen.

074 Problem gelöst! Teil 4: Hardwareprobleme lösen.

### 078 iBeacons

Apples iBeacons können viel mehr als Kunden zu fangen: Wir erklären Ihnen Indoor-Navigation und Hausautomation.

084 Terminal für Einsteiger Teil 6: Texte anzeigen und bearbeiten.

#### 086 Passbook

Wir haben nachgeschaut, welche Firmen inzwischen auf Apples Passbook setzen.

088 Systemwiederherstellung

> So stellen Sie OS X im Fall der Fälle wieder her.

#### 094 Drucken mit Pages

Mit Apple Pages können Sie Vorlagen für Druckaufträge erstellen. Wir zeigen Ihnen, wie Sie etwaige Fallstricke umgehen können.

### 100 Tipps & tricks

Auf 5 Seiten präsentieren wir Ihnen die besten Tipps zu:

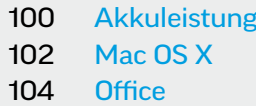

#### life & style

106 Vorgestellt: Apples Führungsriege, Teil 7 Jonathan Ive war neben Steve Jobs der wichtigste Mann für Apples Wiederaufstieg. 108 iTunes-Empfehlungen 112 Fachbücher 113 Made in Germany 114 Was macht eigentlich Microsoft? Die Post-Post-PC-Ära: Zeit für einen Strategiewechsel bei Microsoft. 116 Spiele-News 117 Mac-Spiele 126 Sprachen mit Apps lernen